ch, rauchen, welche, dich; au, ausleeren, laufen, halten; da, darum, darauf, diese; achthundert

cad Übung 5

ch ch ch ch da da da da au au au au leuchsen aufräumen danach acht mal baden suchen Mädchen

Ve, Versteck, Ventil; ve, verlangen, vergessen, Wu, Wut, Wurst, we, wenig, wegen

 $Uv$   $Ww$ Übung 6

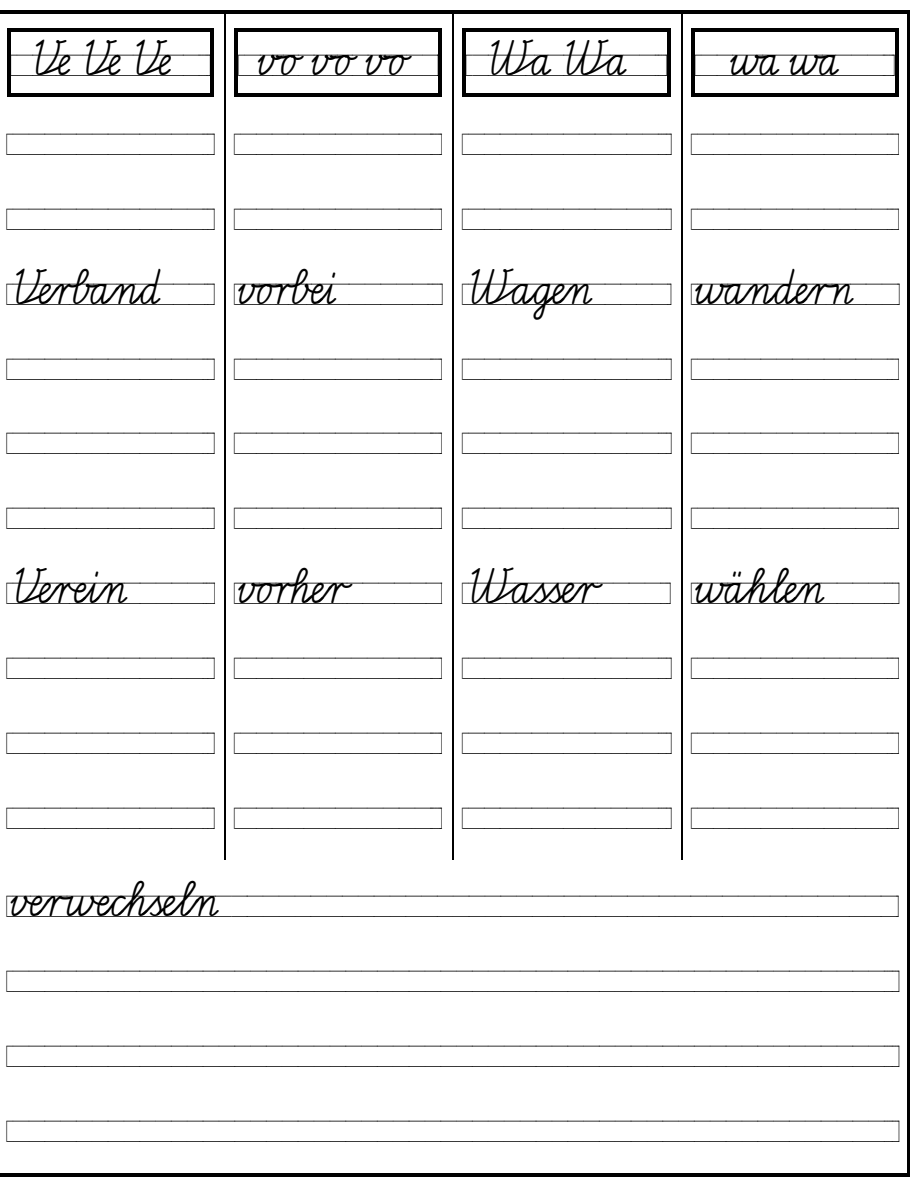